# **Perancangan Ulang** *User Interface* **pada Aplikasi Perpustakaan Digital iJogja Menggunakan Metode** *Design Thinking*

## *Redesign User Interface Jogja Digital Library Application Design Thinking Method*

**Aisya Fitria Nafiani** 

### **1900016020**

Skripsi diajukan kepada Fakultas Sains dan Teknologi Terapan sebagai bagian persyaratan untuk meraih derajat

### **Sarjana Komputer**

pada Program Studi Sistem Informasi

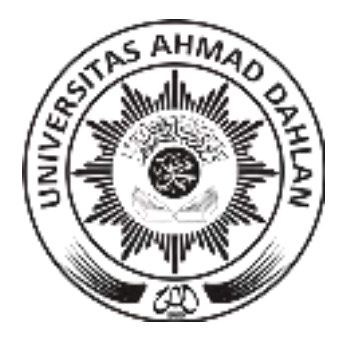

Universitas Ahmad Dahlan

Yogyakarta

### Skripsi

# Perancangan Ulang User Interface pada Aplikasi Perpustakaan Digital iJogja Menggunakan Metode **Design Thinking**

Aisya Fitria Nafiani 1900016020

Dipertahankan di depan Dewan Penguji tanggal 8 Mei 2024 Imam Azhari, S.Si., M.Gs Sri Handayaningsih, ST, MT. Pengun 1 Ketua/Pembinthny und 2 Dr. Arlf Rahman, S.Kom., M.T. Penguji 2 Diterima sebagai bagian persyaratan meraih derajat Sarjana mtuk Computer, Dr. Yudi Ari Adi, S.Si., M.Si. Dékan Fakultas FAST

### PERNYATAAN TIDAK PLAGIAT

Saya yang bertanda tangan di bawah ini:

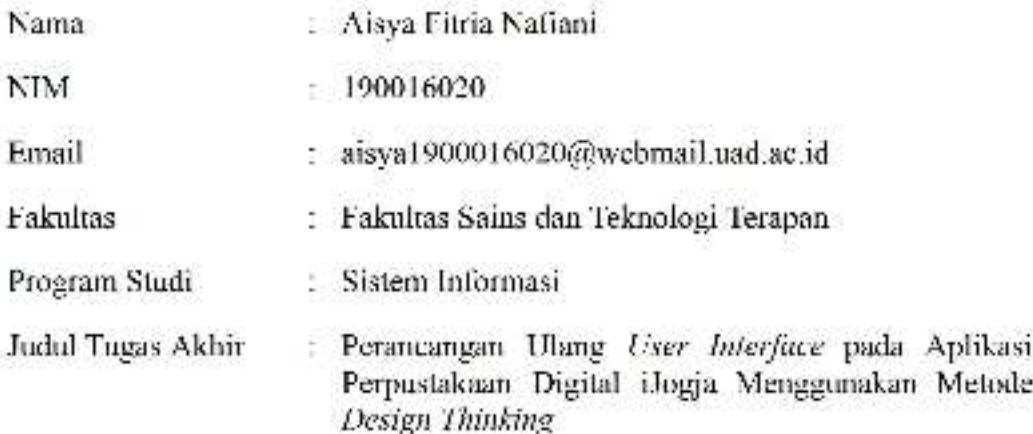

Dengan ini menyatakan bahwa:

- 1. Hasil karva yang saya serahkan ini adalah asli dan belum pernah diajukan untuk mendapatkan gelar kesarjanaan baik di Universitas Ahmad Dahlan maupun di institusi pendidikan lainnya.
- 2. Hasil karya saya ini bukan saduran/terjemahan melainkan merupakangagasan, rumusan, dan hasil pelaksanaan penelitian/implementasi saya sendiri, tanpa bantuan pihak lain, kecuali arahan pembimbing akademik dan narasumber penelitian.
- 3. Hasil karya saya ini merupakan hasil revisi terakhir setelah diujikan yang telah diketahui dan disetujui oleh pembimbing.
- 4. Dalam karya saya ini tidak terdapat karya atau pendapat yang telah ditulis atau dipublikasikan orang lain, kecuali yang digunakan sebagai acuan dalam naskah dengan menyebutkan nama pengarangdan dicantumkan dalam daftar pustaka.

Pernyataan ini saya buat dengan sesungguhnya. Apabila di kemudian hari terbukti ada penyimpangan dan ketidakbenaran dalam pemyataan ini maka saya bersedia. menerima sanksi akademik berupa pencabutan gelar yang telah diperoleh karenakarya saya ini, serta sanksi lain yang sesuai dengan ketentuan yang berlaku di Universitas Ahmad Dahlan.

Yogyakarta, 8 Mei 2024 Dinyatakan oleh

Aisya Fitria Nafiani

### PERNYATAAN PERSETUJUAN AKSES

Saya yang bertanda tangan di bawah ini:

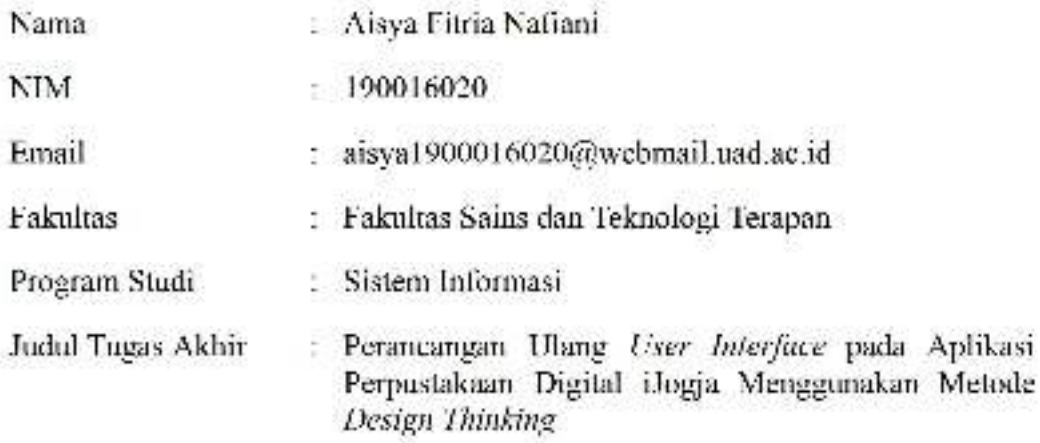

Dengan ini saya menyerahkan hak sepenuhnya kepada Perpustakaan Universitas Ahmad Dahlan untuk menyimpan, mengatur akses serta melakukan pengelolaan terhadap karya saya ini dengan mengacu pada ketentuan akses tugas akhir elektronik sebagai berikut.

Saya (mengijinkan/tidak mengijinkan)<sup>8</sup> karya tersebut diunggah ke dalam Repository Perpustakaan Universitas Ahmad Dahlan.

Demikian pernyataan ini saya buat sebenarnya.

Yogyakarta, 8 Mei 2024

Aisya Fitria Nafiani

Mengetahui. Pembimbing

Imam Azhari, S.St. M.Cs.

### Motto dan Persembahan

" ... Sesungguhnya Allah tidak akan mengubah nasib suatu kaum sehingga mereka mengubah keadaan yang ada pada diri mereka sendiri . . ."

(QS. Ar-Ra'd: 11)

Skripsi ini kupersembahkan untuk:

- 1. Diri saya sendiri, Aisya Fitria Nafiani
- 2. Kedua orang tua saya, ayah dan ibu yang selalu senantiasa mendoakan saya, memberikan semangat, pengorbanan dan tidak pemah lelah untuk mendukung semua angan dan cita-cita saya dan kedua adik saya yang selalu menghibur saya dikala saya sedih dan lelah dengan apa yang saya jalani. Kalian sangat berharga bagi saya.

### Pernyataan

Saya, Aisya Fitria Nafiani menyatakan dengan sesungguhnya bahwa dalam Skripsi ini tidak terdapat karya yang pernah diajukan untuk memperoleh gelar kesarjanaan di suatu perguruan tinggi, dan sepanjang pengetahuan Saya tidak terdapat karya atau pendapat yang pernah ditulis/diterbitkan orang lain, kecuali yang secara tertulis diacu dalam naskah ini dan disebutkan dalam daftar acuan.

Dinyatakan oleh

Aisya Fitria Nafiani Tanggal: 20 Mei 2024

### Kata Pengantar

#### Bismillahirrahmaanirrahim.

### Assalamu'alaikum warahmatullahi wabarokatuh

Segala puji bagi Allah swt., Tuhan semesta alam yang telah memberikan rahmat, hidayah, dan inayah kepada hambaNya, sehingga penulis dapat menyelesaikan Laporan Tugas Akhir (Skripsi) dengan judul "Perancangan Ulang Desain User Interface dan User Experience pada Aplikasi Perpustakaan Digital iJogja Dengan Metode Design Thinking". Shalawat serta salam semoga senantiasa tercurah kepada Nabi Muhammad SAW beserta sahabat dan keluarganya. Skripsi ini disusun sebagai salah satu syarat untuk menyelesaikan studi guna mencapai derajat Sarjana Komputer (S.Kom) di Program Studi Sistem Informasi, Fakultas Sains dan Teknologi Terapan, Universitas Ahmad Dahlan Yogyakarta.

Penyusunan skripsi ini tidak luput dari bantuan berbagai pihak, untuk itu penulis ingin menyampaikan ucapan terimakasih kepada:

- 1. Bpk, Dr. H. Yudi Ari Adi Hadi, M.Si, selaku Dekan Fakultas Sains dan Teknologi. Terapan Universitas Ahmad Dahlan.
- 2. Ibu Sri Handayaningsih S.I., M.T selaku Kepala Prodi Sistem Informasi Fakultas Sains dan Teknologi Terapan Universitas Ahmad Dahlan.
- 3. Bpk. Imam Azhari, S.Si., M.Cs. selau Dosen Pembimbing Skripsi, terimakasih atas waktu, tenaga, dan arahannya yang telah diberikan beserta semangat dan motivasinya sehingga skripsi ini dapat diselesaikan.
- 4. Bapak dan Ibu Dosen Program Studi Sistem Informasi Universitas Ahmad Dahlan Yogyakarta yang telah memberikan ilmu dan motivasi kepada penulis.
- 5. Staff Tata Usaha Fakultas Sains dan Teknologi Terapan Universitas Ahmad Dahlan Yogyakarta.
- 6. Ayah dan ibu, terimakasih atas segala doa dan dukungannya yang selalu diberikan kepada saya
- 7. Adik-adik saya yang selalu memberikan semangat untuk menyelesaikan skripsi ini.
- 8. Terimakasih kepada keluarga keduaku, pakde, bude, mbak, mas, serta adik-adikku atas segala dukungan dan bantuannya selama masa perkuliahan saya.
- 9. Seluruh keluarga besar saya yang selalu memberikan semangat, dukungan dan motivasi tiada henti.
- 10. Olivia Khoirunnnisa, rekan seperjuangan saya ketika masih menjadi mahasiswa baru hingga penyusunan skripsi ini, terimakasih telah mendengarkan keluh kesah saya, memberikan semangat dan motivasi untuk saya agar kita dapat dengan segera menyelesaikan skripsi ini.
- 11. Teman-teman seperjuangan, rekan-rekan mahasiswa/i program studi Sistem Informasi 2019, terimakasih atas kesempatannya untuk bisa mengenal kalian, kenangan dan kebersamaan dengan kalian tidak akan saya lupakan.
- 12. Dan terakhir terimakasih untuk diri saya sendiri, Aisya Fitria Nafiani kerena telah berjuang untuk dapat menyelesaikan skripsi ini, meski bukan diwaktu yang cepat.

Semoga Allah SWT senantiasa memberikan rahmat, nikmat, dan karunia-Nya kepada mereka semua. Penuulis menyadari bahwa skripsi ini masih banyak kekurangan. Oleh karena itu penulis mengarapkan kritik dan saran yang membangun demi kesempurnaan skripsi ini. Akhir kata, penulis berharap semoga skripsi ini dapat dapat memberikan manfaat bagi

pengembangan ilmu pengetahuan khususnya pada bidang Sistem Informasi di Fakultas St. dan Teknologi Terapan Universitas Ahmad Dahlan.

Wassalamu'alaikum warahmatullahi wabarokatuh

Yogyakarta, 20 Mei 2024

igys

Aisya Fitria Nafiani

## Daftar Isi

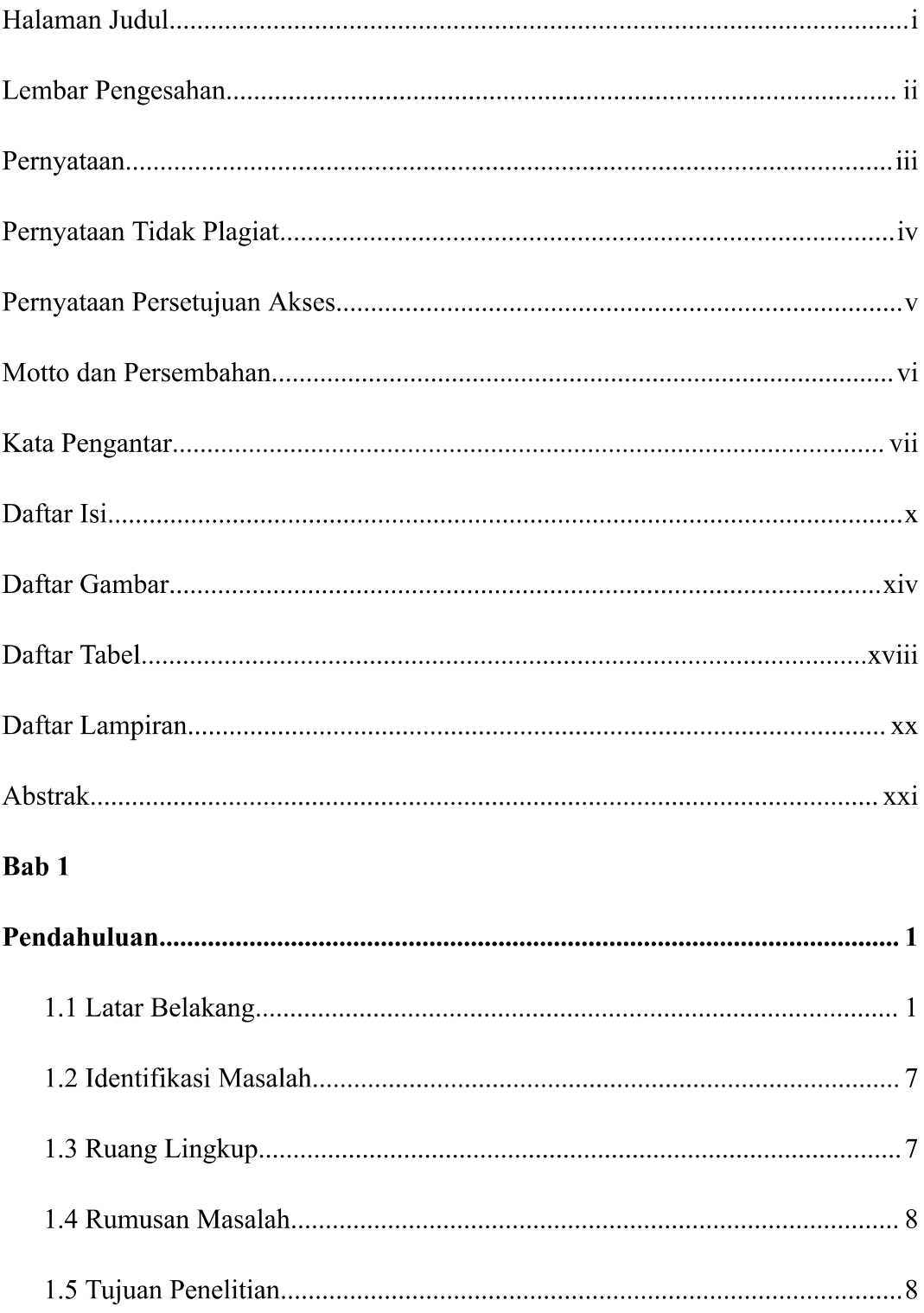

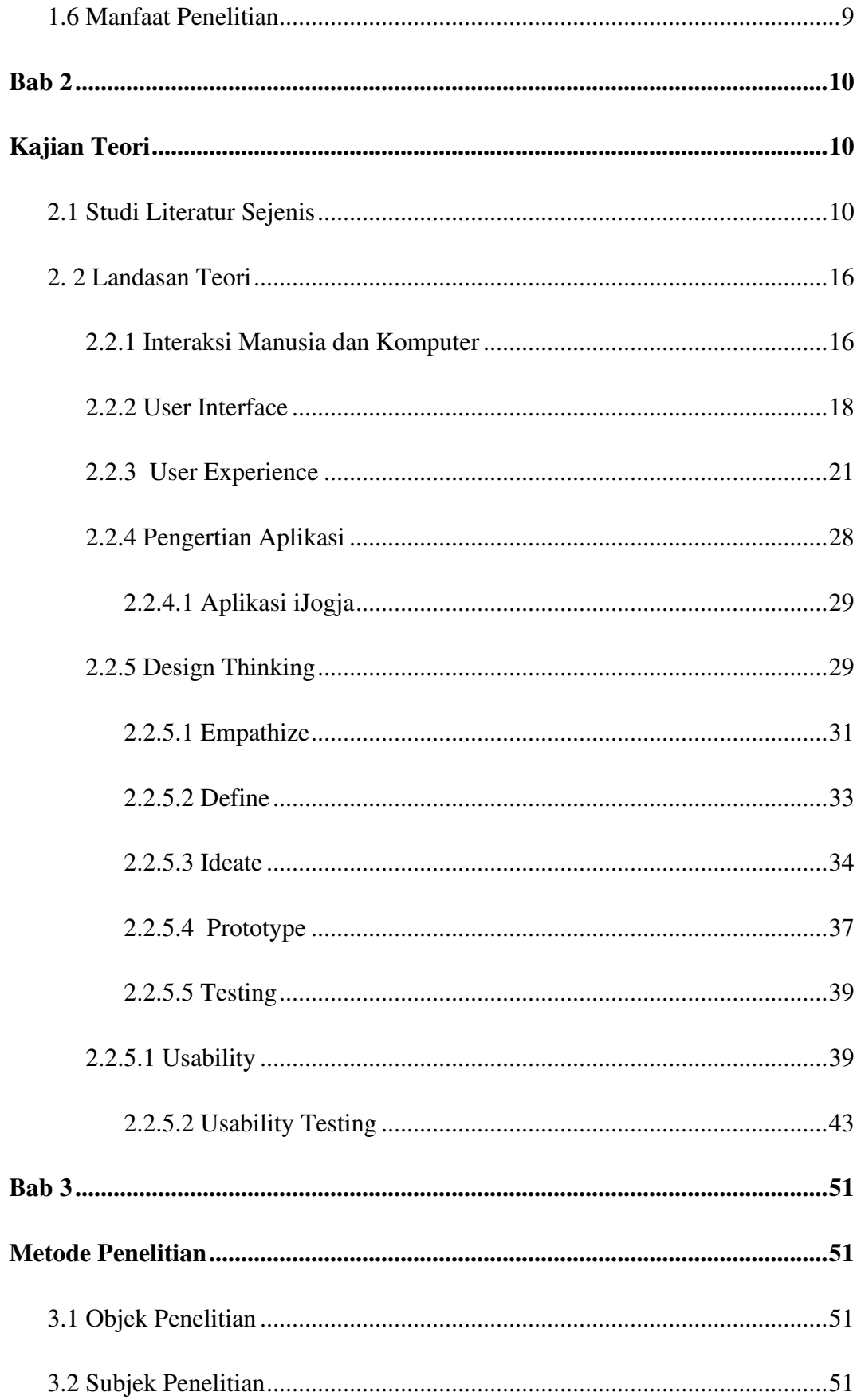

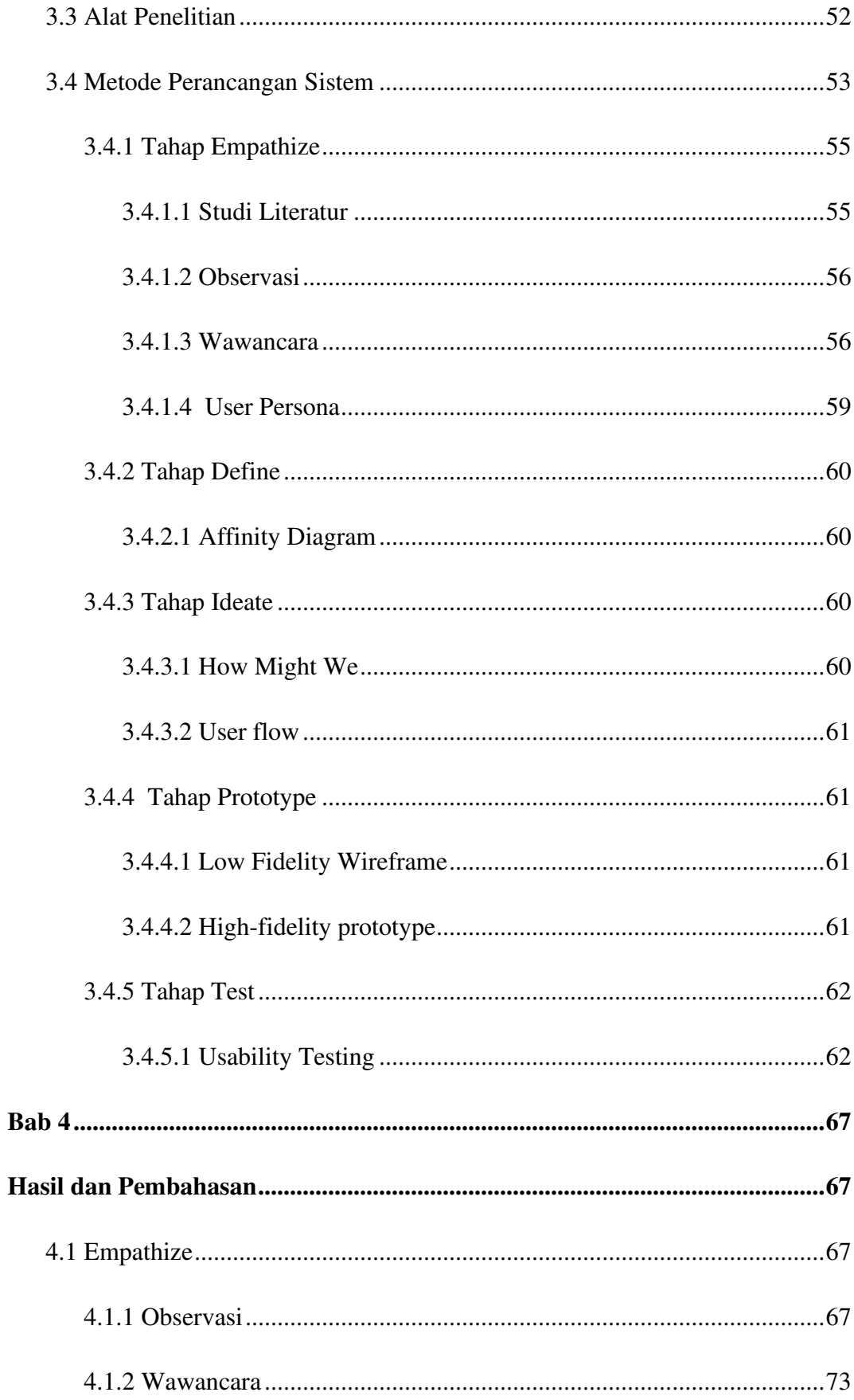

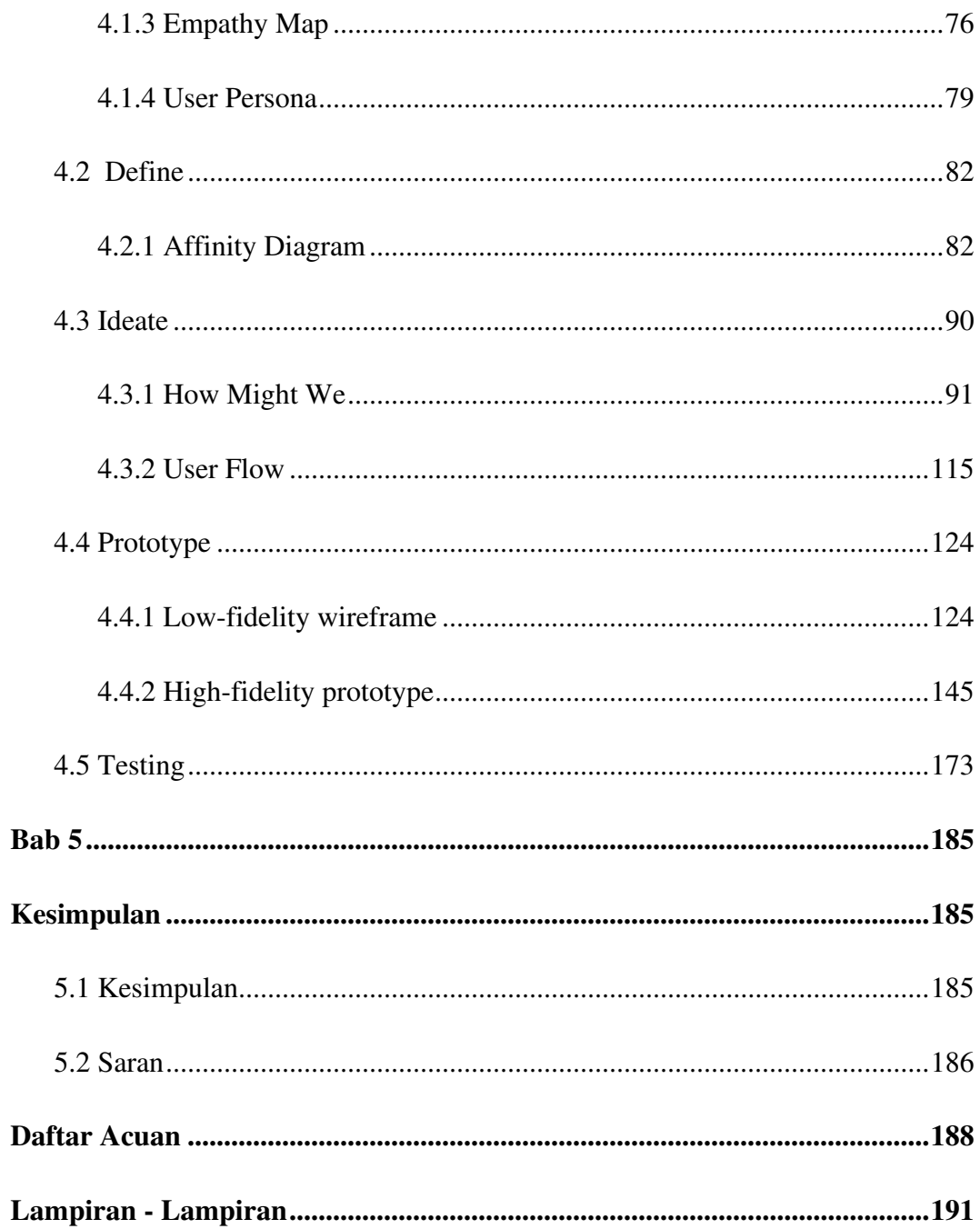

 $\epsilon$ 

## **Daftar Gambar**

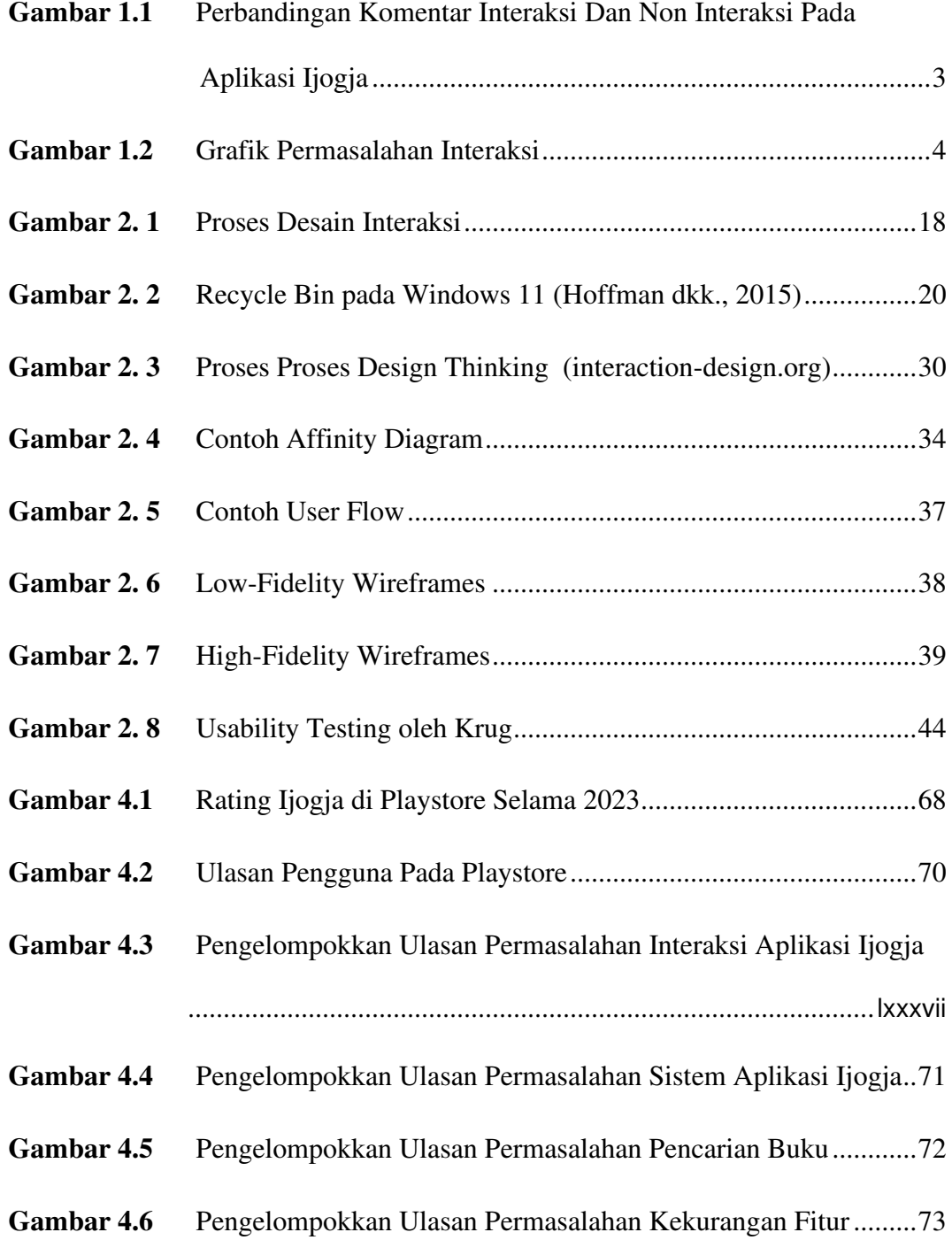

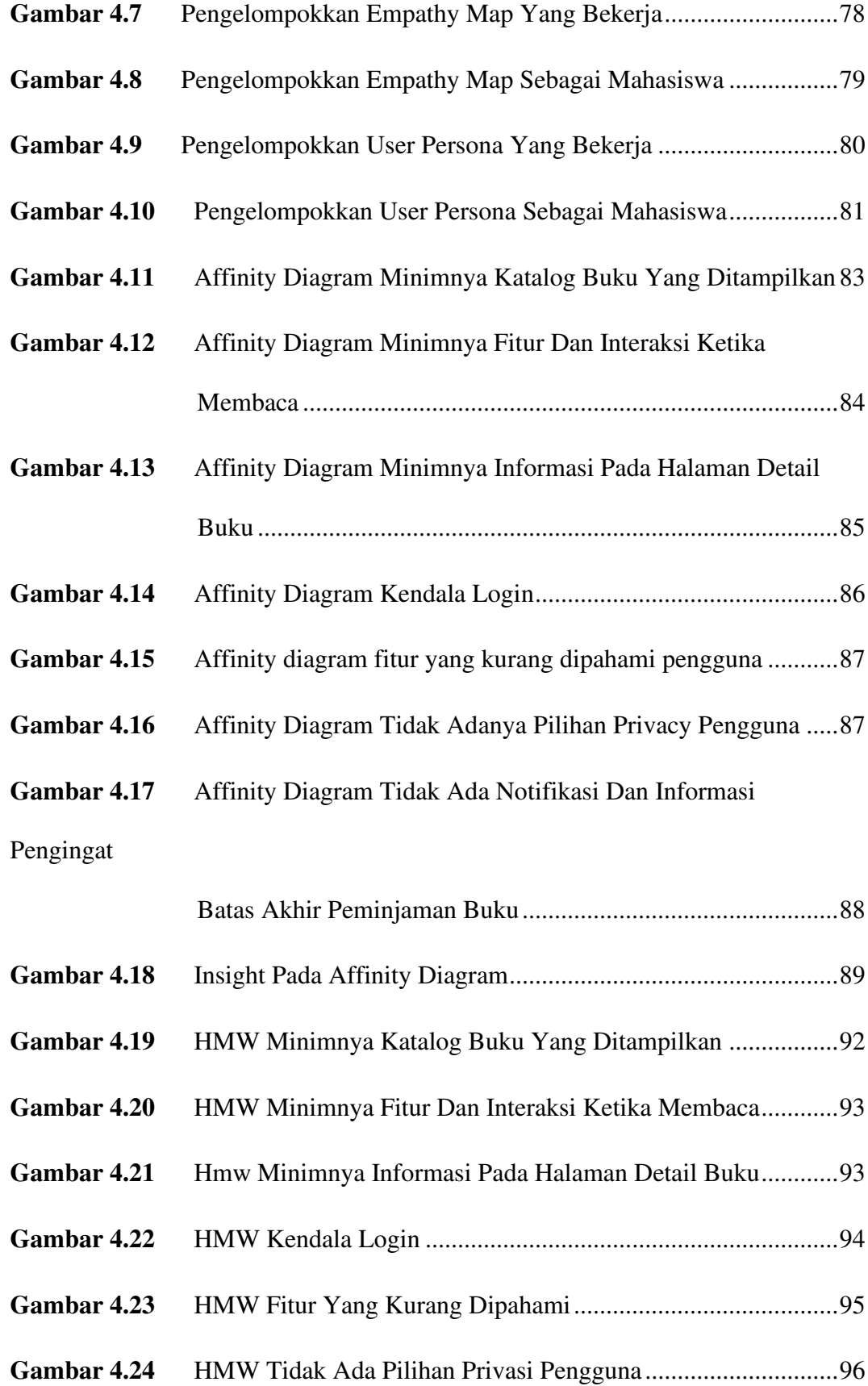

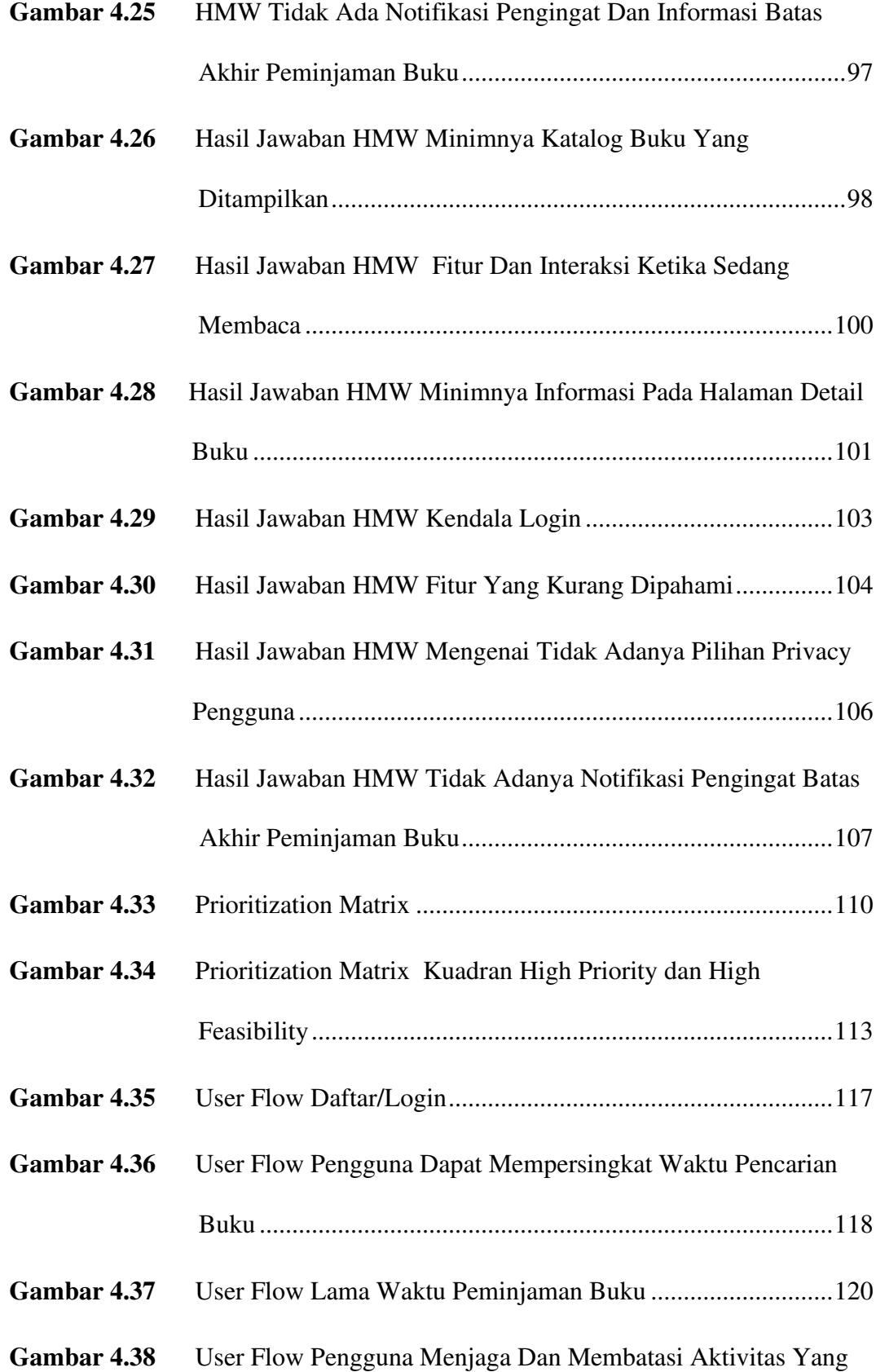

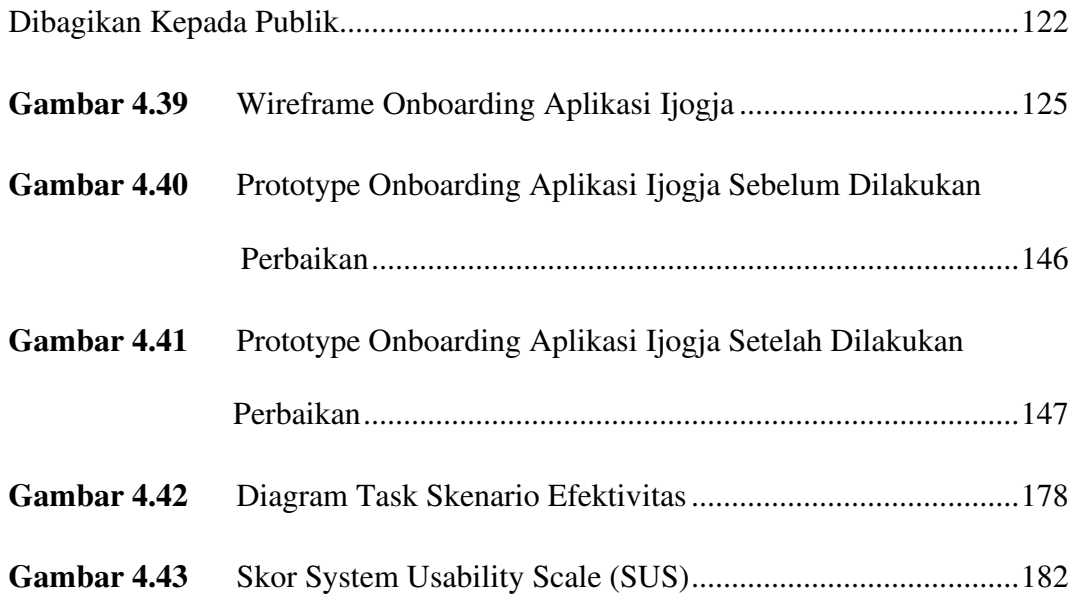

## **Daftar Tabel**

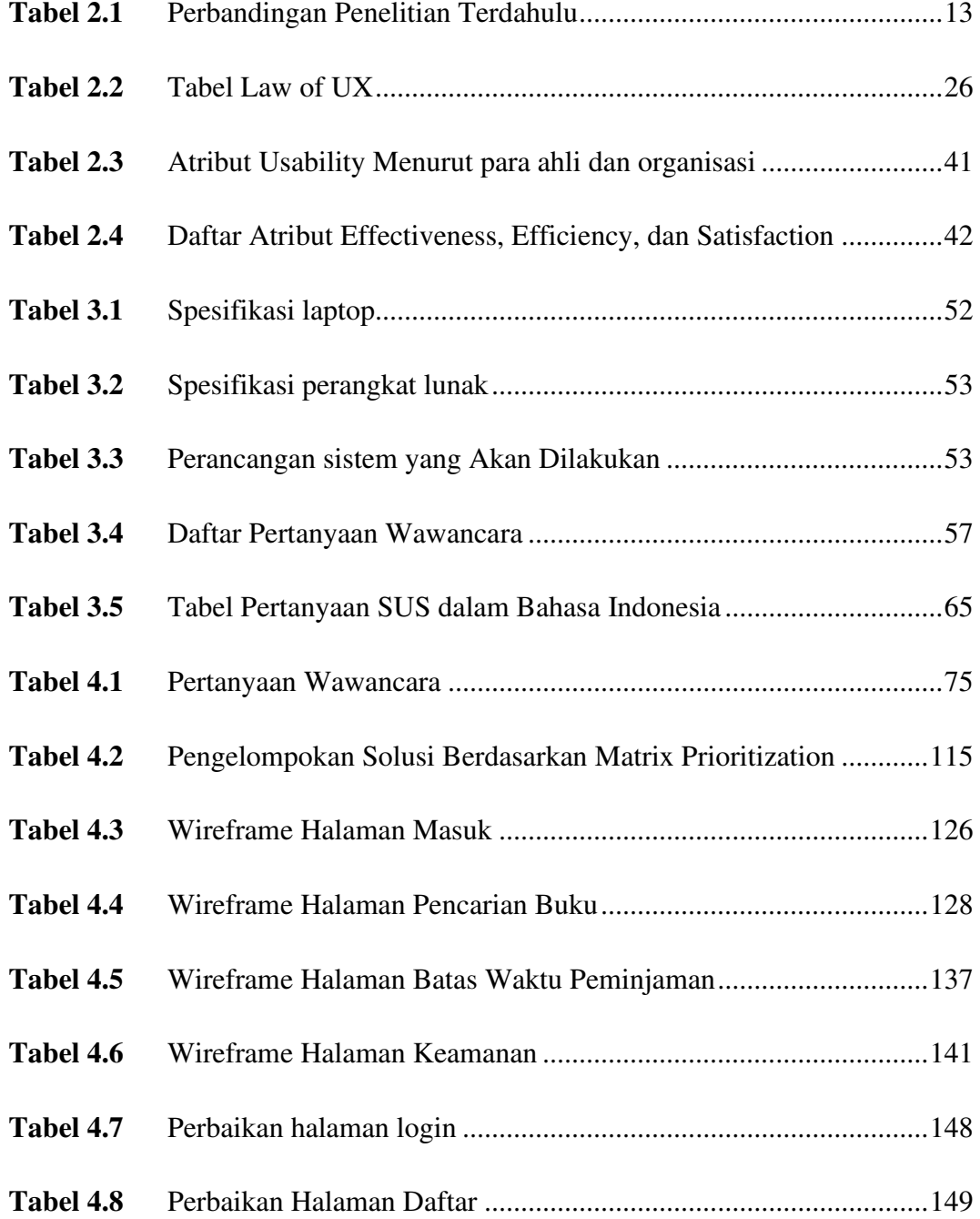

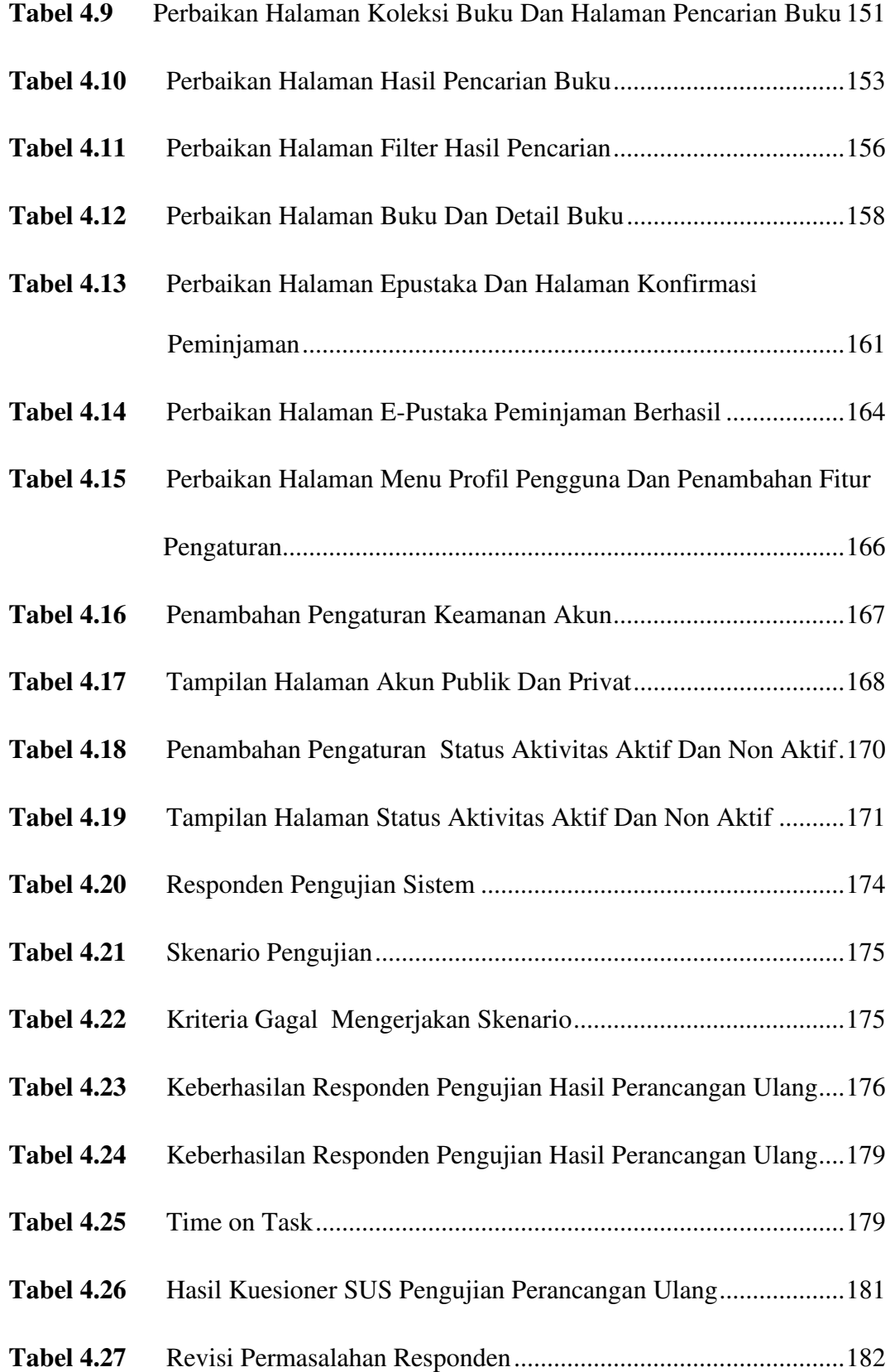

## **Daftar Lampiran**

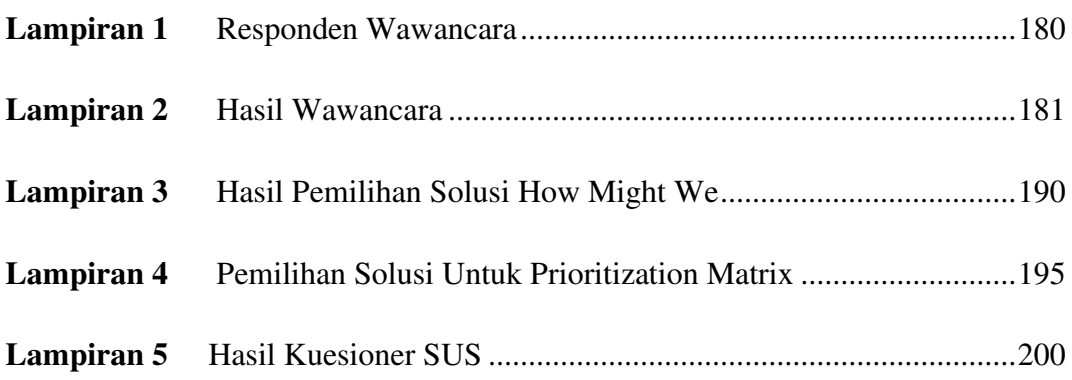

## Perancangan Ulang User Interface pada Aplikasi Perpustakaan Digital iJogja Metode **Design Thinking**

### Redesign User Interface Jogja Digital Library **Application Design Thinking Method**

### **Abstrak**

Aplikasi ijogja merupakan platform perpustakaan digital berbasis media sosial berbasis android yang dikembangkan oleh Dinas Perpustakaan dan Arsip Daerah Istimewa Yogyakarta pada tahun 2016 dengan tujuan untuk mengakses c-Bookstore & c-Pustaka, membangun jaringan/komunitas sesama pembaca, dan juga sebagai e-Reader untuk membaca eBook. Namun proses pemanfaatan aplikasi ijogja dinilai masih belum maksimal karena ditemukan berbagai keluhan pengguna pada halaman ulasan. Permasalahan juga diperkuat dengan data hasil wawancara kepada beberapa pengguna aplikasi iJogja, yang mana pengguna mengeluhkan tentang sulitnya proses login, proses pencarian buku yang rumit. tidak adanya informasi lama waktu peminjaman buku, dan minimnya privasi репудина.

Penelitian ini dilakukan dengan menggunakan metode Design Thinking yang diawali dengan tahapan proses empathize melalui teknik observasi, wawancara, empathy map, dan user persona. Tahap define dilakukan pengelompokan permasalahan dengan teknik *affinity diagram*. Kemudian tahap *idente* dilakukan teknik how might we dan user flow untuk menghasilkan ide solusi alternatif. Lalu tahap, prototype dilakukan implementasi alternatif solusi melalui low fidelity wireframe dan high fidelity wireframe. Icrakhir dilakukan testing dengan metode usability testing dengan teknik performance measurement untuk mengukur efektifitas dan efisiensi, serta teknik system usability scale (SUS) untuk mengukur kepuasaan pengguna.

Pengujian perancangan ulang diperoleh hasil aspek efektifitas sebesar 100%, efisiensi dengan menggunakan persamaan overall relatives efficiency diperoleh nilai efisiensi sebesar 100%, dan nilai kepuasan pengguna dengan metode SUS didapatkan persentase kepuasan sebesar 87% pada kategori *ucceptable* dengan grade scale menunjukkan nilai B dan adjective ratings mendapatkan hasil excellent yang berarti prototype high fidelity aplikasi ijogja digunakan dengan baik oleh pengguna dari dari segi efektivitas, efisiensi dan kepuasan pengguna,

Kata kunci: Design Thinking, User Interface, Perpustakaan Digital, ijogja